| PROGRAM           | COMMENTS                                     |
|-------------------|----------------------------------------------|
| MOV SI,1200H      | Initialize memory location for array size    |
| MOV CL,[SI]       | Number of comparisons in CL                  |
| L4 : MOV SI,1200H | Initialize memory location for array size    |
| MOV DL,[SI]       | Get the count in DL                          |
| INC SI            | Go to next memory location                   |
| MOV AL,[SI]       | Get the first data in AL                     |
| L3: INC SI        | Go to next memory location                   |
| MOV BL,[SI]       | Get the second data in BL                    |
| CMP AL,BL         | Compare two data's                           |
| JNB L1            | If AL < BL go to L1                          |
| DEC SI            | Else, Decrement the memory location          |
| MOV [SI],AL       | Store the smallest data                      |
| MOV AL,BL         | Get the next data AL                         |
| JMP L2            | Jump to L2                                   |
| L1 : DEC SI       | Decrement the memory location                |
| MOV [SI],BL       | Store the greatest data in memory location   |
| L2 : INC SI       | Go to next memory location                   |
| DEC DL            | Decrement the count                          |
| JNZ L3            | Jump to L3, if the count is not reached zero |
| MOV [SI],AL       | Store data in memory location                |
| DEC CL            | Decrement the count                          |
| JNZ L4            | Jump to L4, if the count is not reached zero |
| HLT               | Stop                                         |

#### **DECENDING ORDER**

#### SORTING IN DESCENDING ORDER:

- Load the array count in two registers C<sub>1</sub> and C<sub>2</sub>.
- Get the first two numbers.
- Compare the numbers and exchange if necessary so that the two numbers are in descending order.
- Decrement C<sub>2</sub>.
- Get the third number from the array and repeat the process until C<sub>2</sub> is 0.
- Decrement C<sub>1</sub> and repeat the process until C<sub>1</sub> is 0.

Note: change the coding JNB L1 into JB L1 in the LINE 10

# LARGEST, smallest NUMBER IN AN ARRAY

#### FINDING LARGEST NUMBER:

- Load the array count in a register C<sub>1</sub>.
- Get the first two numbers.
- Compare the numbers and exchange if the number is small.
- Get the third number from the array and repeat the process until  $C_1$  is 0.

#### FINDING SMALLEST NUMBER:

- Load the array count in a register C1.
- Get the first two numbers.
- Compare the numbers and exchange if the number is large.
- Get the third number from the array and repeat the process until C1 is 0.

#### **LARGEST NUMBER**

| PROGRAM      | COMMENTS                                       |
|--------------|------------------------------------------------|
| MOV SI,1200H | Initialize array size                          |
| MOV CL,[SI]  | Initialize the count                           |
| INC SI       | Go to next memory location                     |
| MOV AL,[SI]  | Move the first data in AL                      |
| DEC CL       | Reduce the count                               |
| L2: INC SI   | Move the SI pointer to next data               |
| CMP AL,[SI]  | Compare two data's                             |
| JNB L1       | If AL > [SI] then go to L1 ( no swap)          |
| MOV AL,[SI]  | Else move the large number to AL               |
| L1 : DEC CL  | Decrement the count                            |
| JNZ L2       | If count is not zero go to L2                  |
| MOV DI,1300H | Initialize DI with 1300H                       |
| MOV [DI],AL  | Else store the biggest number in 1300 location |
| HLT          | Stop                                           |

#### **SMALLEST NUMBER**

| PROGRAM      | COMMENTS                              |
|--------------|---------------------------------------|
| MOV SI,1200H | Initialize array size                 |
| MOV CL,[SI]  | Initialize the count                  |
| INC SI       | Go to next memory location            |
| MOV AL,[SI]  | Move the first data in AL             |
| DEC CL       | Reduce the count                      |
| L2 : INC SI  | Move the SI pointer to next data      |
| CMP AL,[SI]  | Compare two data's                    |
| JB L1        | If AL < [SI] then go to L1 ( no swap) |
| MOV AL,[SI]  | Else move the large number to AL      |
| L1 : DEC CL  | Decrement the count                   |

# Modular Programming

- Generally, industry-programming projects consist of thousands of lines of instructions or operation code.
- The size of the modules are reduced to a humanly comprehensible and manageable level.
- Program is composed from several smaller modules. Modules could be developed by separate teams concurrently.OBJ modules (Object modules).
- The .OBJ modules so produced are combined using a LINK program.
- Modular programming techniques simplify the software development process

#### **CHARACTERISTICS of module:**

- 1. Each module is independent of other modules.
- 2. Each module has one input and one output.
- 3. A module is small in size.
- 4. Programming a single function per module is a goal

#### **Advantages of Modular Programming:**

- It is easy to write, test and debug a module.
- Code can be reused.
- The programmer can divide tasks.
- Re-usable Modules can be re-used within a program

#### **DRAWBACKS:**

Modular programming requires extra time and memory

## **MODULAR PROGRAMMING:**

- 1.LINKING & RELOCATION
- 2.STACKS
- 3.Procedures
- 4.Interrupts & Interrupt Routines
- 5.Macros

# LINKING & RELOCATION

## LINKER

- A linker is a program used to join together several object files into one large object file.
- The linker produces a link file which contains the binary codes for all the combined modules.

The linker program is invoked using the following options.

```
C> LINK
or
C>LINK MS.OBJ
```

- The loader is a part of the operating system and places codes into the memory after reading the '.exe' file
- A program called locator reallocates the linked file and creates a file for permanent location of codes in a standard format.

## Creation and execution of a program

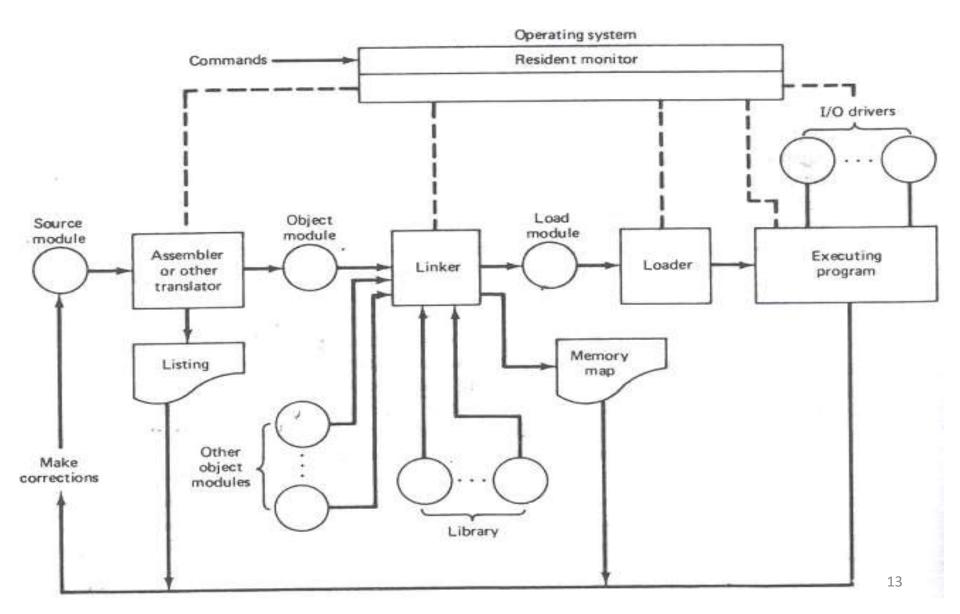

#### Loader

- ->Loader is a utility program which takes object code as input prepares it for execution and loads the executable code into the memory.
- ->Loader is actually responsible for initializing the process of execution.

#### **Functions of loaders:**

- 1.It allocates the space for program in the memory(Allocation)
- 2.It resolves the code between the object modules(Linking)
- 3. some address dependent locations in the program, address constants must be adjusted according to allocated space(Relocation)
- 4. It also places all the machine instructions and data of corresponding programs and subroutines into the memory .(Loading)

## Relocating loader (BSS Loader)

- When a single subroutine is changed then all the subroutine needs to be reassembled.
- The binary symbolic subroutine (BSS) loader used in IBM 7094 machine is relocating loader.
- In BSS loader there are many procedure segments
- The assembler reads one sourced program and assembles each procedure segment independently

- The output of the relocating loader is the object program
- The assembler takes the source program as input; this source program may call some external routines.

#### **SEGMENT COMBINATION:**

ASM-86 assembler regulating the way segments with the same name are concatenated & sometimes they are overlaid.

Form of segment directive:

Segment name

**SEGEMENT** 

**Combine-type** 

Possible combine-type are:

- PUBLIC
- COMMON
- STACK
- AT
- MEMORY

# Procedures

**CALL & RET instruction** 

- Procedure is a part of code that can be called from your program in order to make some specific task.
   Procedures make program more structural and easier to understand.
- syntax for procedure declaration:

```
name PROC
```

```
.....; here goes the code .....; of the procedure ...
```

**RET** 

name ENDP

here PROC is the procedure name.(used in top & bottom)

RET - used to return from OS. CALL-call a procedure

PROC & ENDP — complier directives

CALL & RET - instructions

### **EXAMPLE 1 (call a procedure)**

```
ORG 100h
CALL m1
MOV AX, 2
                         return to operating system.
RET;
m1 PROC
MOV BX, 5
RET;
                         return to caller.
m1 FNDP
FND
```

• The above example calls procedure m1, does MOV BX, 5 & returns to the next instruction after CALL: MOV AX, 2.

# Example 2 : several ways to pass parameters to procedure

```
ORG 100h
      MOV AL, 1
      MOV BL, 2
      CALL m2
      CALL m2
      CALL m2
      CALL m2
RET
                                     ; return to operating system.
      m<sub>2</sub> PROC
      MUL BL
                                     AX = AL * BL
      RFT
                                     ; return to caller.
      m<sub>2</sub> ENDP
                                          value of AL register is update every time the
      END
                                          procedure is called.
                                          final result in AX register is 16 (or 10h)
```

**PUSH & POP instruction** 

- Stack is an area of memory for keeping temporary data.
- STACK is used by CALL & RET instructions.

PUSH -stores 16 bit value in the stack. POP -gets 16 bit value from the stack.

- PUSH and POP instruction are especially useful because we don't have too much registers to operate
- 1. Store original value of the register in stack (using PUSH).
- 2. Use the register for any purpose.
- 3. Restore the original value of the register from stack (using POP).

# Example-1 (store value in STACK using PUSH & POP)

```
ORG 100h
MOV AX, 1234h
PUSH AX
                     ; store value of AX in stack.
MOV AX, 5678h
                       ; modify the AX value.
               ; restore the original value of AX.
POP AX
RET
END
```

## Example 2: use of the stack is for exchanging the values

```
ORG 100h
MOV AX, 1212h
                        ; store 1212h in AX.
MOV BX, 3434h
                        ; store 3434h in BX
                        ; store value of AX in stack.
PUSH AX
PUSH BX
                        ; store value of BX in stack.
                  ; set AX to original value of BX.
POP AX
                  ; set BX to original value of AX.
POP BX
RET
END
```

# MACROS

How to pass parameters using macros-6/8 Mark

- Macros are just like procedures, but not really.
- Macros exist only until your code is compiled
- After compilation all macros are replaced with real instructions
- several macros to make coding easier(Reduce large & complex programs)

```
Example (Macro definition)

name MACRO [parameters,...]

<instructions>
```

**ENDM** 

## **Example1: Macro Definitions**

**SAVE** MACRO

definition of MACRO name **SAVE** 

**PUSH AX** 

**PUSH BX** 

PUSH CX

**ENDM** 

**RETREIVE** MACRO

POP CX

POP BX

POP AX

**ENDM** 

Another definition of MACRO name **RETREIVE** 

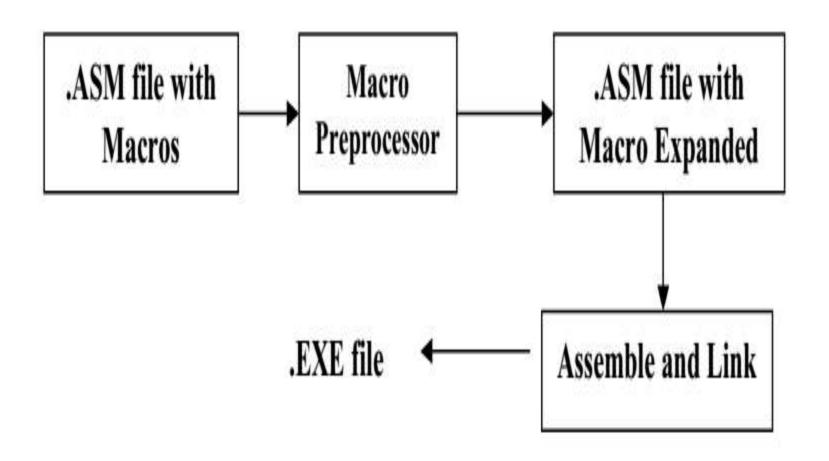

#### **MACROS** with Parameters

#### Example:

**ENDM** 

```
COPY MACRO x, y ; macro named COPY with 2 parameters{X, y}

PUSH AX

MOV AX, x

MOV y, AX

POP AX
```